## Fichier:Tutoriel étape par étape.pdf

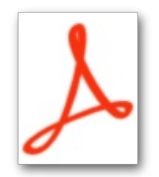

[Tutoriel\\_étape\\_par\\_étape.pdf](https://wikifab.org/images/2/2b/Tutoriel_%25C3%25A9tape_par_%25C3%25A9tape.pdf) (Taille du fichier : 837 Kio, type MIME : application/pdf) Vous trouverez dans ce document, toutes les étapes à suivre pour la réalisation de votre étagère Skyline personnalisable.

## Historique du fichier

Cliquer sur une date et heure pour voir le fichier tel qu'il était à ce moment-là.

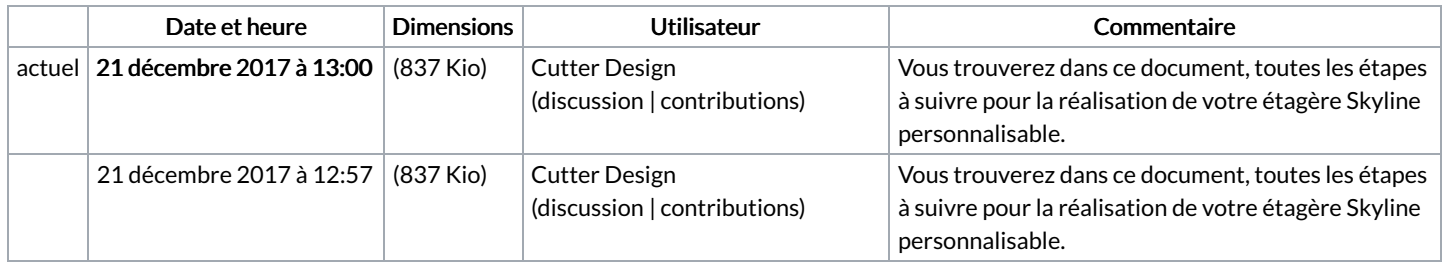

Vous ne pouvez pas remplacer ce fichier.

## Utilisation du fichier

Les 2 pages suivantes utilisent ce fichier :

[L'Etagère](https://wikifab.org/wiki/L%2527Etag%25C3%25A8re_Skyline_by_Cutter_Design) Skyline by Cutter Design L'Etagère Skyline by Cutter [Design/fr](https://wikifab.org/wiki/L%2527Etag%25C3%25A8re_Skyline_by_Cutter_Design/fr)